**买过的?-股识吧**

**一、模拟炒股和真实的炒股一样吗?**

**二、同花顺里的模拟炒股怎么看以前买过的?** \*://\*10jqka\*.cn/modules.php?name=do<br>0 865M wnloads\_new&op=downloads\_info&cid=9&lid=10  $\mathcal{O}\mathbf{K}$  and  $\mathcal{O}\mathbf{K}$  and  $\mathcal{O}\mathbf{K}$  and  $\mathcal{O}\mathbf{K}$  and  $\mathcal{O}\mathbf{K}$  and  $\mathcal{O}\mathbf{K}$  and  $\mathcal{O}\mathbf{K}$  $\blacksquare$ **四、是k线多方炮形态是怎样的** "多方炮"是指走势上呈现出"两阳夹一阴"的K线形态,"两阳夹一阴"的K线  $K<sub>0</sub>$  $K$  , we are the  $\mathbb{K}$  -  $\mathbb{K}$  , we are the  $\mathbb{K}$  $K$ 

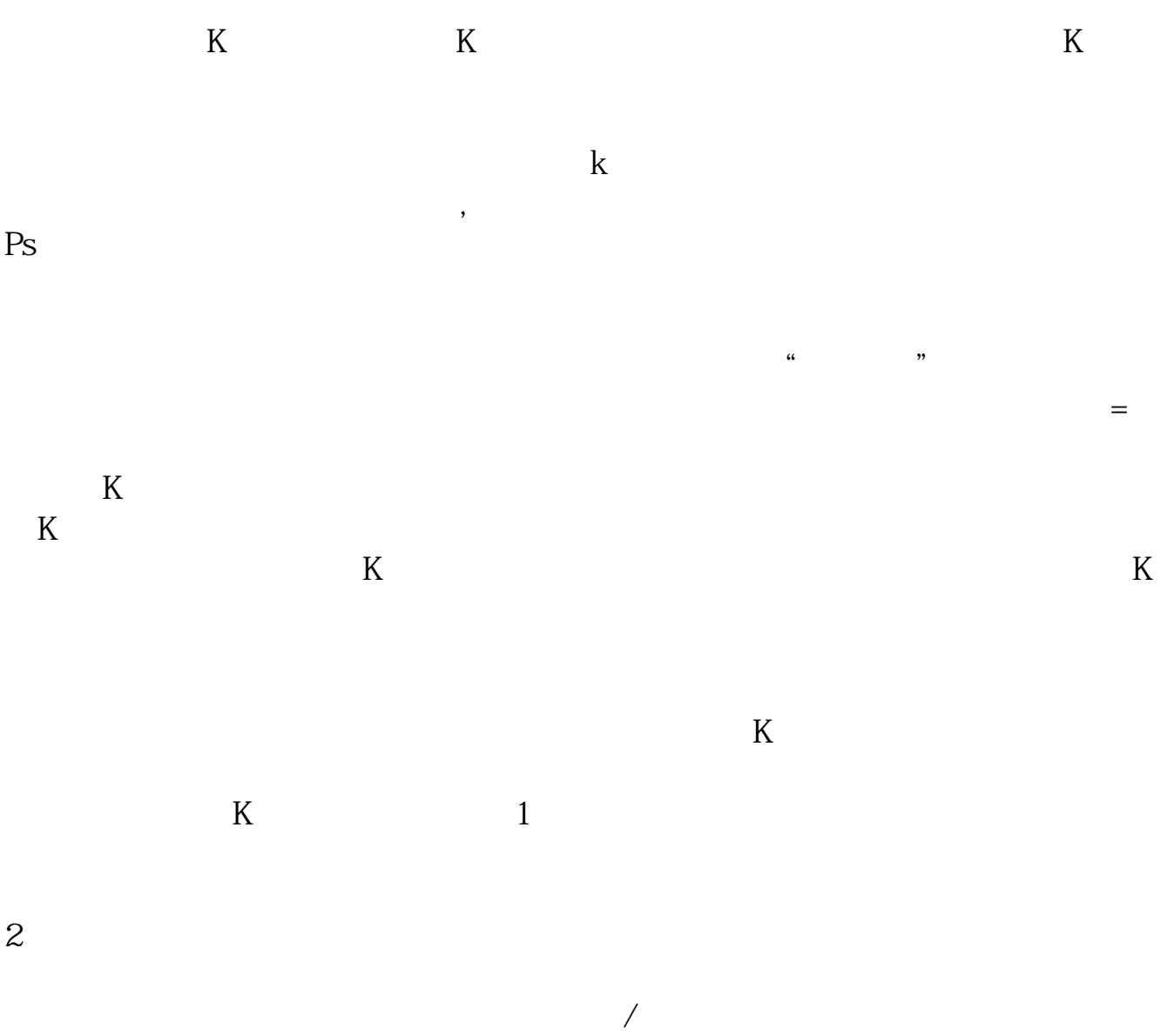

 $\blacksquare$ 

## 2022-09-07

 $\frac{1}{\sqrt{2\pi}}$ 

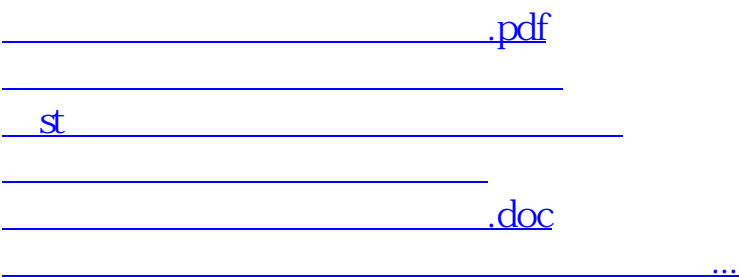

, and the contract of the contract of the contract of the contract of the contract of the contract of the contract of the contract of the contract of the contract of the contract of the contract of the contract of the con

<u><https://www.gupiaozhishiba.com/subject/11616248.html></u>